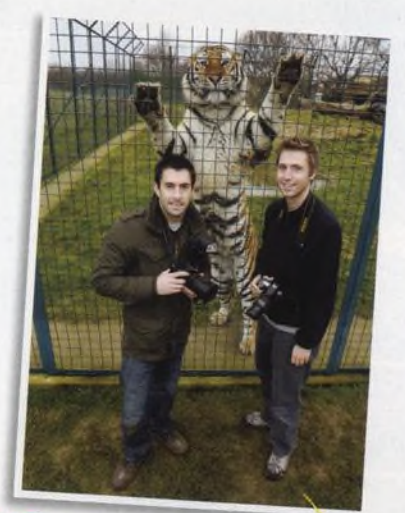

# **Jak fotografovat v zoo**

Rádi fotografujete exotická zvířata, ale cesta do afrického národního parku je nad vaše finanční možnosti?

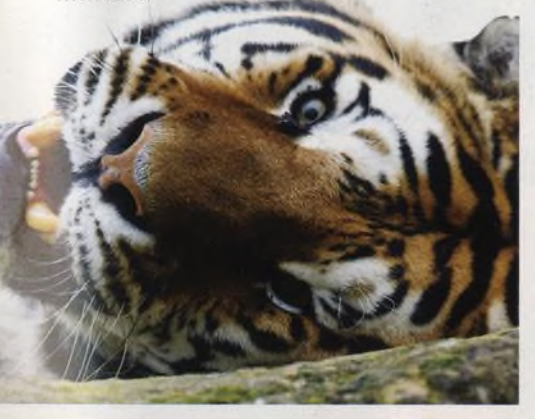

# **NA OBÁLCE** *magazín* 8 **V aprílovém počasí**

Aprílové počasí je přes svou proměnlivost především hodně deštivé. Mnozí fotografové vyrážejí ven jen během slunných chvilek nebo v těch vzácných okamžicích, kdy se paprsky proderou černými mraky, to je ale trochu škoda - déšť, byť by to do něj člověk neřekl na první pohled, také nabízí spoustu zajímavých fotografických příležitostí.

#### 76 **Steve Bloom**

Ve čtyřiceti letech začínají mnozí lidé přehodnocovat své životní směřování a priority. Steve Bloom se v tomto věku rozhodl opustit svou úspěšnou kariéru grafika a stát se profesionálním fotografem zvířat ve volné přírodě. V následujících letech se Bloom stal jedním z nejúspěšnějších a nejplodnějších autorů své generace. Bloomovy fotografie

vynikají v mnoha ohledech, ze všeho nejvíc je ale charakterizuje čirá energie a emocionální působivost.

Duben

**číslo 70** [www.digifotomag.cz](http://www.digifotomag.cz)

#### 88 **Olympus E-30**

**3 1** - **03**- **2009**

Digitální

Majitelé levných zrcadlovek Olympus měli až donedávna problém. Pokud chtěli upgradovat, nabízel se pouze profesionální model E-3. Nyní Olympus tuto poměrně citelnou mezeru zacelil modelem E-30, který zdědil to nejlepší z E-3 - a v podstatně menším těle.

### **CD Působivější portréty**

V tomto návodu si ukážeme, jak posílit kontrast, zteplit odstíny pleti a jak použít zostření ke zvýraznění detailů obrazu. Pracovali jsme s Photoshopem Elements 7, ale stejné postupy je možné použít ve většině verzí Photoshopu či Elements.

> 60 minut videotutorialů, 11 stran v PDF, testovací snímky a další.

# Kreativní fotografie v interiéru

Všichni víme, jak je to s aprílovým počasím – zvláště v našich zeměpisných šířkách. Proto jsme pro vás připravili řadu tipů a rad, abyste se nenudili, až začne pršet.

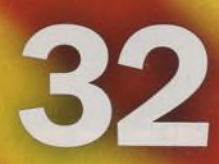

# Digitální<sub>l</sub>

# **AKTUÁLNĚ**

### 8 **V aprílovém počasí**

Chvíli prší, pak se najednou rozzáří slunce, pak přijde sněhová přeháňka... a pak zase prší. Poradíme vám, jak nejlépe fotografovat v dešti.

12 **Dodejte fotografiím hloubku**

Hloubka a prostor znamenají pro působivé vyznění fotografie opravdu hodně.

### 16 **Čtenáři radí**

Čtenář britské verze našeho časopisu Clark Wainwright radí: Mají-li být hudební záběry nadprůměrné, musí obsahovat emoce.

18 **Inaugurace Baracka Obamy**

Bob McNeely, někdejší oficiální fotograf Bílého domu v éře Billa Clintona, vypráví, jak fotografoval inauguraci nového amerického prezidenta.

20 **Dave Hogan**

Fotograf celebrit Dave Hogan se s námi podělil o pár svých fotografií známých hvězd.

### 24 **Ruud van Empel**

Jeho fotografie jsou oslnivě precizní surreálné výjevy stvořené moderní technikou, ale zároveň nevyvolávají dojem lacině samoúčelného žonglování s možnostmi Photoshopu.

### 30 **Karl Blossfeldt**

Všechno umění má předobraz v přírodě. Kam se ta myšlenka jen poděla?

### **HLAVNÍ TÉMA** 34 **Úžasné vodní skulptury**

Krásné umělecké fotografie můžete vytvářet v pohodlí vlastní kuchyně.

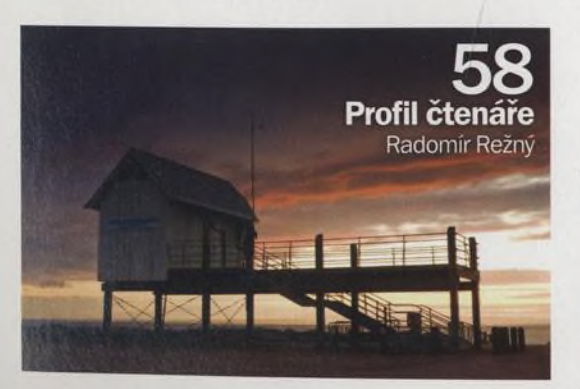

# *magazín*

40 **Náladové portréty v interiéru** Využijte rozptýlené denní světlo procházející okny к vytvoření portrétů svých přátel či rodinných příslušníků.

Duben

**číslo 70** [www.digifotomag.cz](http://www.digifotomag.cz)

44 **Plastové umění**

Dva polarizační filtry dokážou odhalit kouzelné barvy skryté v obyčejné umělé hmotě.

### 48 **Digitální dírková komora**

К působivým snímkům nepotřebujete objektiv. Ben Brain vysvětluje, jak si vyrobit dírkovou komoru.

50 **Vytvářejte působivé skenogramy** Pro Bena Braina je i skener tvůrčím fotografickým nástrojem. Výsledky jsou fantastické.

# **TECHNIKY**

68 **Jak fotografovat v zoo** Čtenář britské verze našeho časopisu Peter Gray rád fotografuje zvířata v zoologických zahradách i na safari a zatoužil své snímky trochu vylepšit.

### CD **Působivější portréty**

Máte ve svém archivu portréty, které vypadají poněkud nudně? Ukážeme vám, jak je přidáním kontrastu oživit.

## CD **Podexponované snímky**

Z nudných, podexponovaných barevných fotografií vytvoříme atraktivní černobílé snímky.

CD **Jak upravit sken negativu** Bez ohledu na to, jak je negativ poškozený, naskenujte jej! Tim Shelbourne vám poradí, jak sken upravit tak, aby z něj byla

## **ROZHOVOR**

kvalitní fotografie.

76 **Steve Bloom**

Vyzpovídali jsme jednoho z nejslavnějších fotografů divoké přírody, živoucí legendu Steva Blooma. Jeho snímky afrických zvířat jsou známé po celém světě.

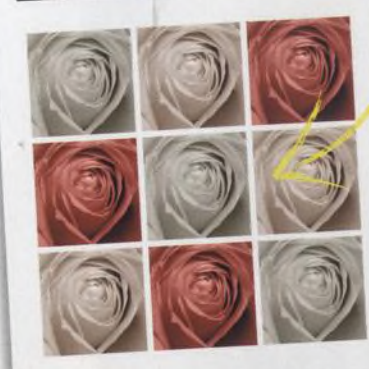

### **Jak vytvo** koláž Vyzdobte si d

mov fotograf které ladí s b mi interiéru.

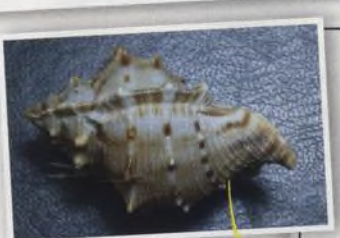

**Výtvarný efekt** Chcete opatřit své makrosnímky uměleckým make-upem?

**OLYMPUS** 

### 38 **Olympus E-30**

Otestovali jsme Olympus střední třídí

### **Na CD**

60 minut videotutorialů. 11 stran v PDF, rámečky, zdrojové snímky k tutorialům a testovací snímky

### **Na webu**

Rady a tipy, které se nám nevešly do časopisu, najdete na našich webových stránkách [www.digifotomag.cz](http://www.digifotomag.cz).

### **Na obálce**

Fotografujte doma!

Autorem fotografie na obálce je lan Philips-Mclaren Modelka Cole